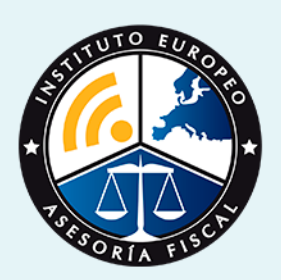

# curso

# Curso Práctico en **Facturaplus**

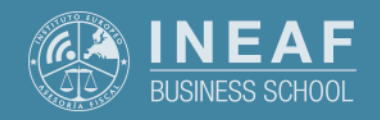

# **[INEAF](https://www.ineaf.es)** [Business School](https://www.ineaf.es)

Curso Práctico en **Facturaplus** - 3 -

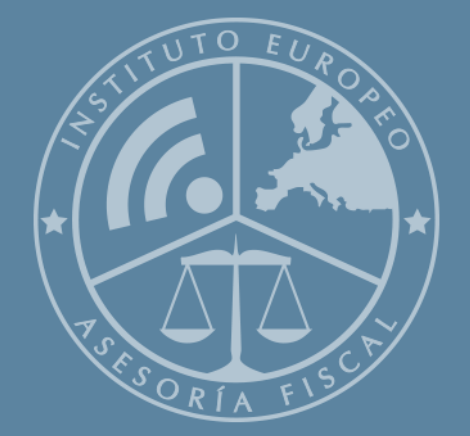

# Índice

Curso Práctico en Facturaplus [1. Historia](#page-2-0) [2. Titulación Curso Práctico en Facturaplus](#page-3-0) [Resumen](#page-4-0) / [A quién va dirigido](#page-4-1) / [Objetivos](#page-4-2) / [Para que te prepara](#page-5-0) / [Salidas Laborales](#page-5-0) / [INEAF Plus](#page-5-0) [3. Metodología de Enseñanza](#page-6-0) [4. Alianzas](#page-7-0) [5. Campus Virtual](#page-7-0) [6. Becas](#page--1-0) [7. Claustro Docente](#page-9-0) [8. Temario Completo](#page--1-0)

Curso Práctico en **Facturaplus** - 5 -

<span id="page-2-0"></span>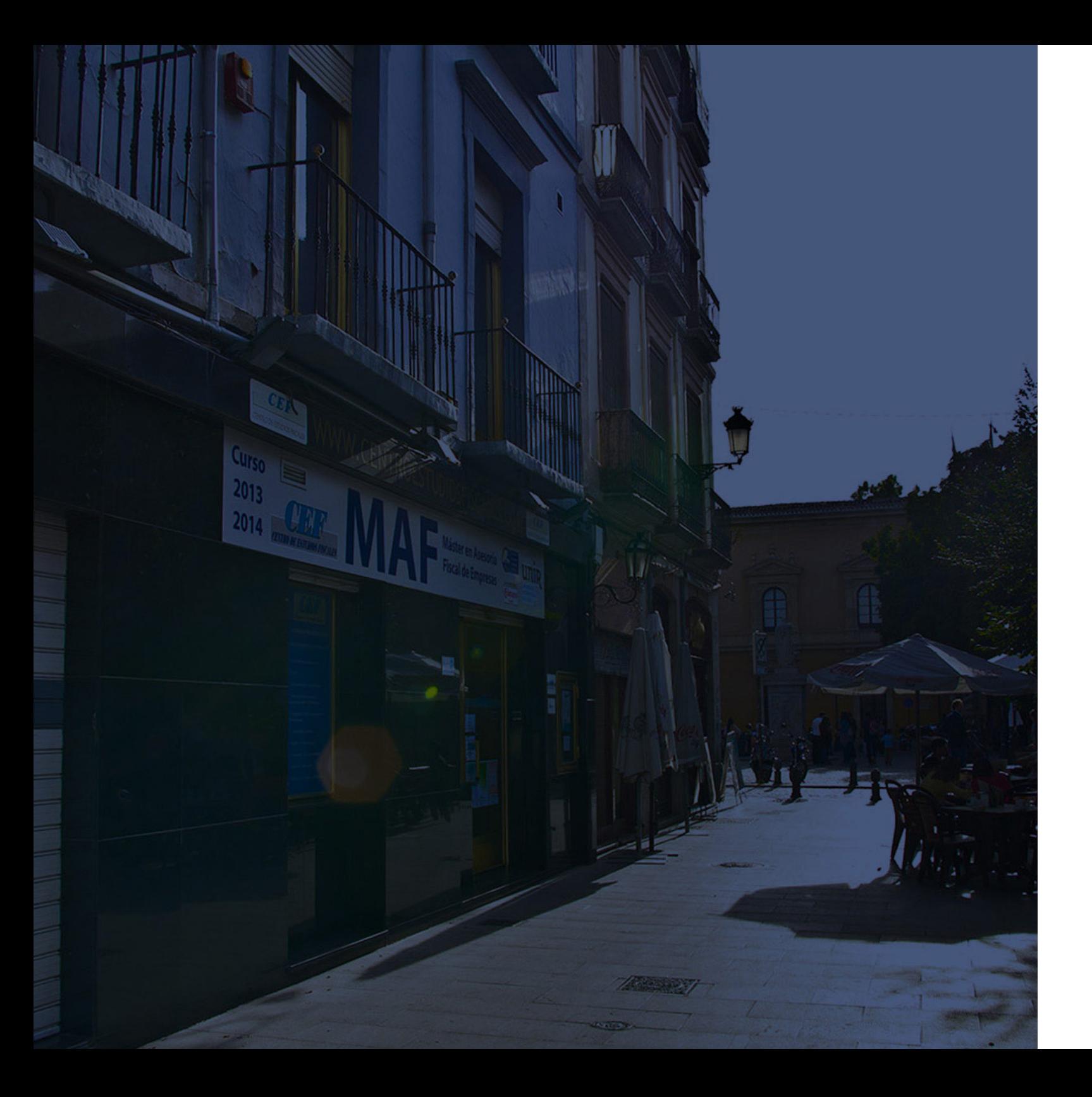

# **Historia** Ineaf Business School

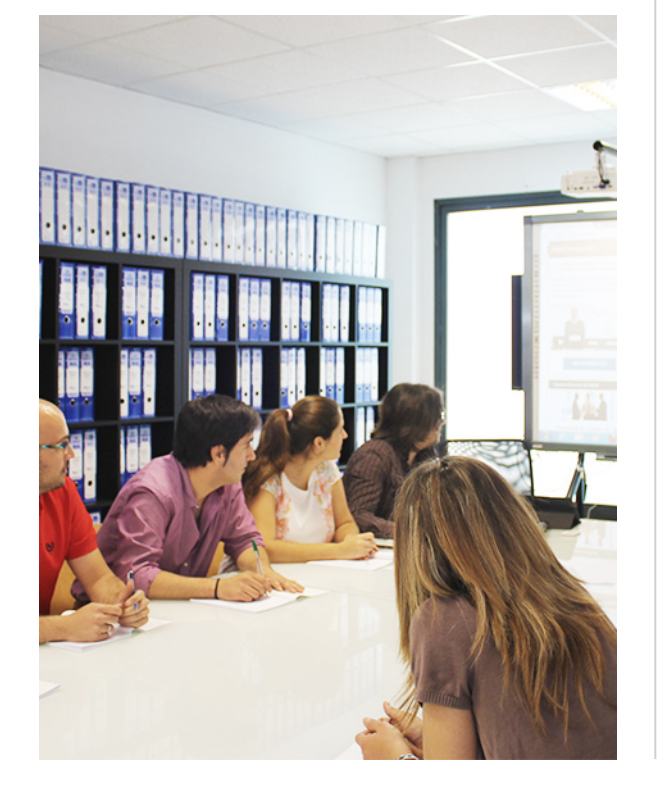

En el año 1987 nace la primera promoción del Máster en Asesoría Fiscal impartido de forma presencial, a sólo unos metros de la histórica Facultad de Derecho de Granada. Podemos presumir de haber formado a profesionales de éxito durante las 27 promociones del Máster presencial, entre los que encontramos abogados, empresarios, asesores fiscales, funcionarios, directivos, altos cargos públicos, profesores universitarios...

- Claustro formado por profesionales en ejercicio.
- Metodología y contenidos orientados a la práctica profesional.
- Ejemplos y casos prácticos adaptados a la realidad laboral.
- **· Innovación** en formación online.
- Acuerdos con Universidades.

El Instituto Europeo de Asesoría Fiscal INEAF ha realizado una apuesta decidida por la innovación y nuevas tecnologías, convirtiéndose en una Escuela de Negocios líder en formación fiscal y jurídica a nivel nacional.

Ello ha sido posible gracias a los cinco pilares que nos diferencian:

<span id="page-3-0"></span>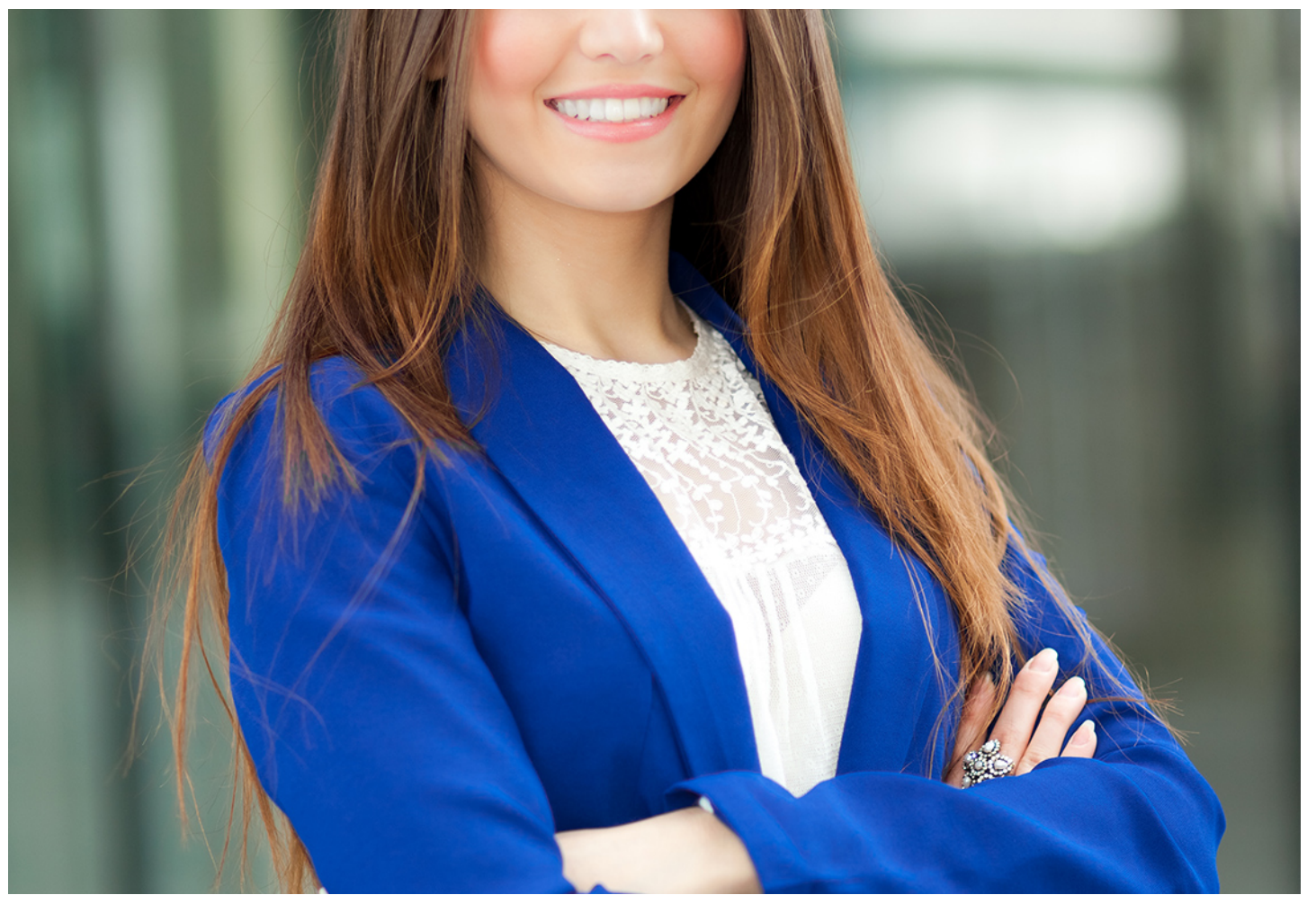

# Curso Práctico en **Facturaplus**

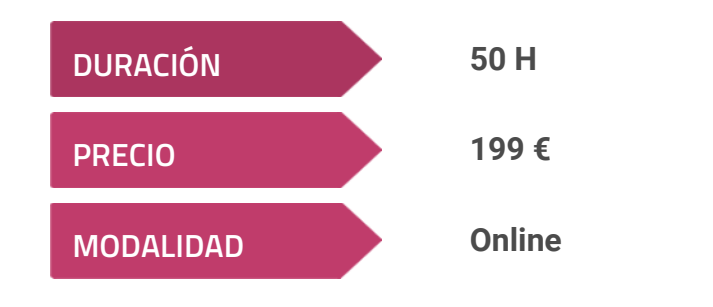

**Programa de Becas / Financiación 100% Sin Intereses**

**Entidad impartidora:**

**INEAF - Instituto Europeo de Asesoría Fiscal**

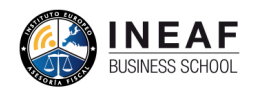

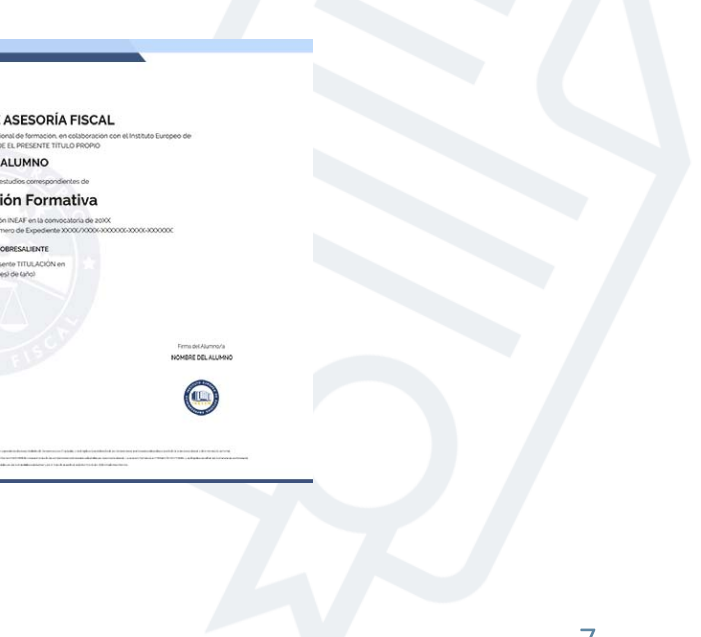

# Titulación Curso Práctico

Titulación expedida por el Instituto Europeo de Asesoría Fiscal (INEAF), avalada por el Instituto Europeo de Estudios Empresariales (INESEM) "Enseñanza no oficial y no conducente a la obtención de un título con carácter oficial o certificado de profesionalidad."

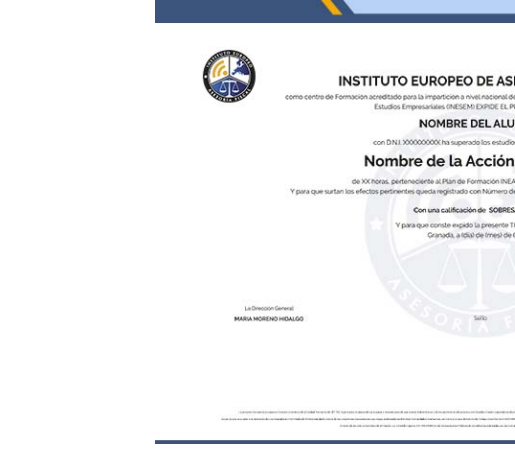

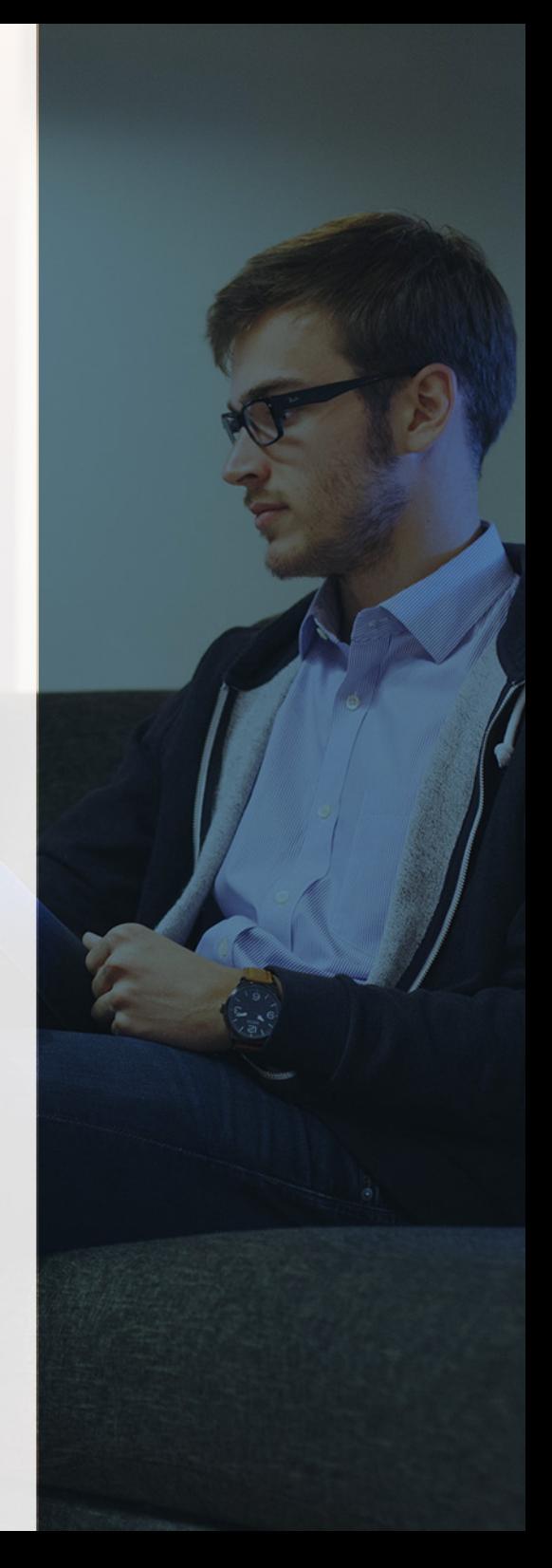

# <span id="page-4-2"></span><span id="page-4-0"></span>Resumen

El dominio de los programas de gestión informatizada de la facturación marca la diferencia con respecto a los profesionales que llevan esta tarea de forma tradicional. El Curso Facturaplus Online es la herramienta con la que convertir a los alumnos en profesionales 2.0. A través del uso de las funcionalidades de la herramienta más utilizada en facturación como es FacturaPlus en su última versión, el alumno ahorrará tiempo y esfuerzo en sus labores diarias de facturación.

Con el Curso Práctico en **Facturaplus** usted alcanzará los siguientes objetivos:

# A quién va dirigido

<span id="page-4-1"></span>El Curso Facturaplus Online está diseñado especialmente para aquellos profesionales ligados al mundo de la gestión empresarial. Aunque también es muy aconsejable para aquellos estudiantes y titulados que desean profundizar en la gestión informatizada de la empresa, como medio para permanecer actualizados en el mercado laboral.

# **Objetivos**

- Dominar el programa de gestión de facturas Facturaplus a través de las diferentes funcionalidades de la aplicación informática.
- Llevar a cabo la administración y gestión de pedidos, albaranes, clientes, agentes, remesas, artículos o almacenes con Facturaplus.
- Estudiar y dominar todas las herramientas que Facturaplus contiene para llevar a cabo la gestión informatizada de la facturación.

Curso Práctico en **Facturaplus** - 10 - Curso Práctico en **Facturaplus** - 11 -

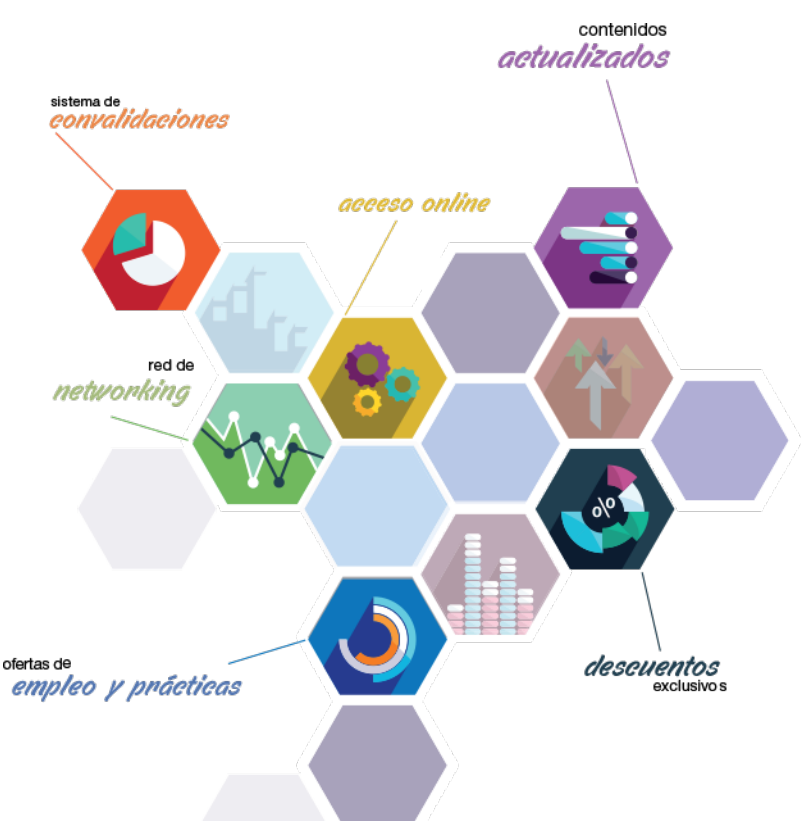

# ¿Y, después?

# <span id="page-5-0"></span>**¿PARA QUÉ TE PREPARA?**

A través del Curso Facturaplus Online el alumno estará capacitado para llevar a cabo la gestión comercial, de almacenes y fabricación de cualquier empresa sin importar el sector de actividad a la que pertenecen. El dominio de Facturaplus les permitirá llevar a cabo la gestión de aspectos como albaranes, pedidos, clientes entre otras muchas funcionalidades que hacen de Facturaplus el programa referencia de facturación informatizada.

# **SALIDAS LABORALES**

Empresas, Asesorías, Gestorías, Oficinas, Administración, Departamentos de Cobro y Facturación y Consultorías.

# INEAF *Plus.* Descubre las ventajas

### **SISTEMA DE CONVALIDACIONES INEAF**

La organización modular de nuestra oferta formativa permite formarse paso a paso; si ya has estado matriculado con nosotros y quieres cursar nuevos estudios solicita tu plan de convalidación. No tendrás que pagar ni cursar los módulos que ya tengas superados.

## **ACCESO DE POR VIDA A LOS CONTENIDOS ONLINE**

Aunque haya finalizado su formación podrá consultar, volver a estudiar y mantenerse al día, con acceso de por vida a nuestro Campus y sus contenidos sin restricción alguna.

### **CONTENIDOS ACTUALIZADOS**

Toda nuestra oferta formativa e información se actualiza permanentemente. El acceso ilimitado a los contenidos objetode estudio es la mejor herramienta de actualización para nuestros alumno/as en su trabajo diario.

### **DESCUENTOS EXCLUSIVOS**

Los antiguos alumno/as acceden de manera automática al programa de condiciones y descuentos exclusivos de INEAF Plus, que supondrá un importante ahorro económico para aquellos que decidan seguir estudiando y así mejorar su currículum o carta de servicios como profesional.

## **OFERTAS DE EMPLEO Y PRÁCTICAS**

Desde INEAF impulsamos nuestra propia red profesional entre nuestros alumno/as y profesionales colaboradores. La mejor manera de encontrar sinergias, experiencias de otros compañeros y colaboraciones profesionales.

### **NETWORKING**

La bolsa de empleo y prácticas de INEAF abre la puerta a nuevas oportunidades laborales. Contamos con una amplia red de despachos, asesorías y empresas colaboradoras en todo el territorio nacional, con una importante demanda de profesionales con formación cualificada en las áreas legal, fiscal y administración de empresas.

<span id="page-6-0"></span>**En INEAF ofrecemos oportunidades de formación sin importar horarios, movilidad, distancia geográfica o conciliación.**

Nuestro método de estudio online se basa en la integración de factores formativos y el uso de las nuevas tecnologías. Nuestro equipo de trabajo se ha fijado el objetivo de integrar ambas áreas de forma que nuestro alumnado interactúe con un CAMPUS VIRTUAL ágil y sencillo de utilizar. Una plataforma diseñada para facilitar el estudio, donde el alumnado obtenga todo el apoyo necesario, ponemos a disposición del alumnado un sinfín de posibilidades de comunicación.

Nuestra metodología de aprendizaje online, está totalmente orientada a la práctica, diseñada para que el alumnado avance a través de las unidades didácticas siempre prácticas e ilustradas con ejemplos de los distintos módulos y realice las Tareas prácticas (Actividades prácticas, Cuestionarios, Expedientes prácticos y Supuestos de reflexión) que se le irán proponiendo a lo largo del itinerario formativo.

Al finalizar el máster, el alumnado será capaz de transformar el conocimiento académico en conocimiento profesional.

# **metodología** INEAF

## **Profesorado y servicio de tutorías**

Todos los profesionales del Claustro de INEAF compatibilizan su labor docente con una actividad profesional (Inspectores de Hacienda, Asesores, Abogados … ) que les permite conocer las necesidades reales de asesoramiento que exigen empresas y particulares. Además, se encargan de actualizar continuamente los contenidos para adaptarlos a todos los cambios legislativos, jurisprudenciales y doctrinales.

Durante el desarrollo del programa el alumnado contará con el apoyo permanente del departamento de tutorización. Formado por especialistas de las distintas materias que ofrecen al alumnado una asistencia personalizada a través del servicio de tutorías on-line, teléfono, chat, clases online, seminarios, foros ... todo ello desde nuestro CAMPUS Online.

## **Materiales didácticos**

Al inicio del programa el alumnado recibirá todo el material asociado al máster en papel. Estos contenidos han sido elaborados por nuestro claustro de expertos bajo exigentes criterios de calidad y sometido a permanente actualización. Nuestro sistema de Campus online permite el acceso ilimitado a los contenidos online y suministro gratuito de novedades y actualizaciones que hacen de nuestros recursos una valiosa herramienta para el trabajo diario.

# <span id="page-7-0"></span>Alianzas

En INEAF, las relaciones institucionales desempeñan un papel fundamental para mantener el máximo grado de excelencia en nuestra oferta formativa y situar a nuestros alumno/as en el mejor escenario de oportunidades laborales y relaciones profesionales.

### **ASOCIACIONES Y COLEGIOS PROFESIONALES**

Las alianzas con asociaciones, colegios profesionales, etc. posibilitan el acceso a servicios y beneficios adicionales a nuestra comunidad de alumno/as.

### **EMPRESAS Y DESPACHOS**

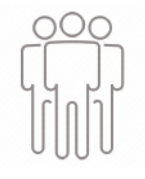

Los acuerdos estratégicos con empresas y despachos de referencia nos permiten nutrir con un especial impacto todas las colaboraciones, publicaciones y eventos de INEAF. Constituyendo INEAF un cauce de puesta en común de experiencia.

**Si desea conocer mejor nuestro Campus Virtual puede acceder como invitado al curso de demostración a través del siguiente enlace:**

**[alumnos.ineaf.es](https://alumnos.ineaf.es/)**

# mpus virtual

**PRÁCTICO** 

**CALIDAD** 

**ACTUALIZADO** 

En nuestro afán por adaptar el aprendizajea la filosofía 3.0 y fomentar el empleo de los nuevos recursos tecnológicos en la empresa, hemos desarrollado un Campus virtual (Plataforma Online para la Formación 3.0) exclusivo de última generación con un diseño funcional e innovador.

Entre las herramientas disponibles encontrarás: servicio de tutorización, chat, mensajería y herramientas de estudio virtuales (ejemplos, actividades prácticas – de cálculo, reflexión, desarrollo, etc.-, vídeo-ejemplos y vídeotutoriales, además de "supercasos", que abarcarán módulos completos y ofrecerán al alumnado una visión de conjunto sobre determinadas materias).

El Campus Virtual permite establecer contacto directo con el equipo de tutorización a través del sistema de comunicación, permitiendo el intercambio de archivos y generando sinergias muy interesantes para el aprendizaje.

El alumnado dispondrá de acceso ilimitado a los contenidos contando además con manuales impresos de los contenidos teóricos de cada módulo, que le servirán como apoyo para completar su formación.

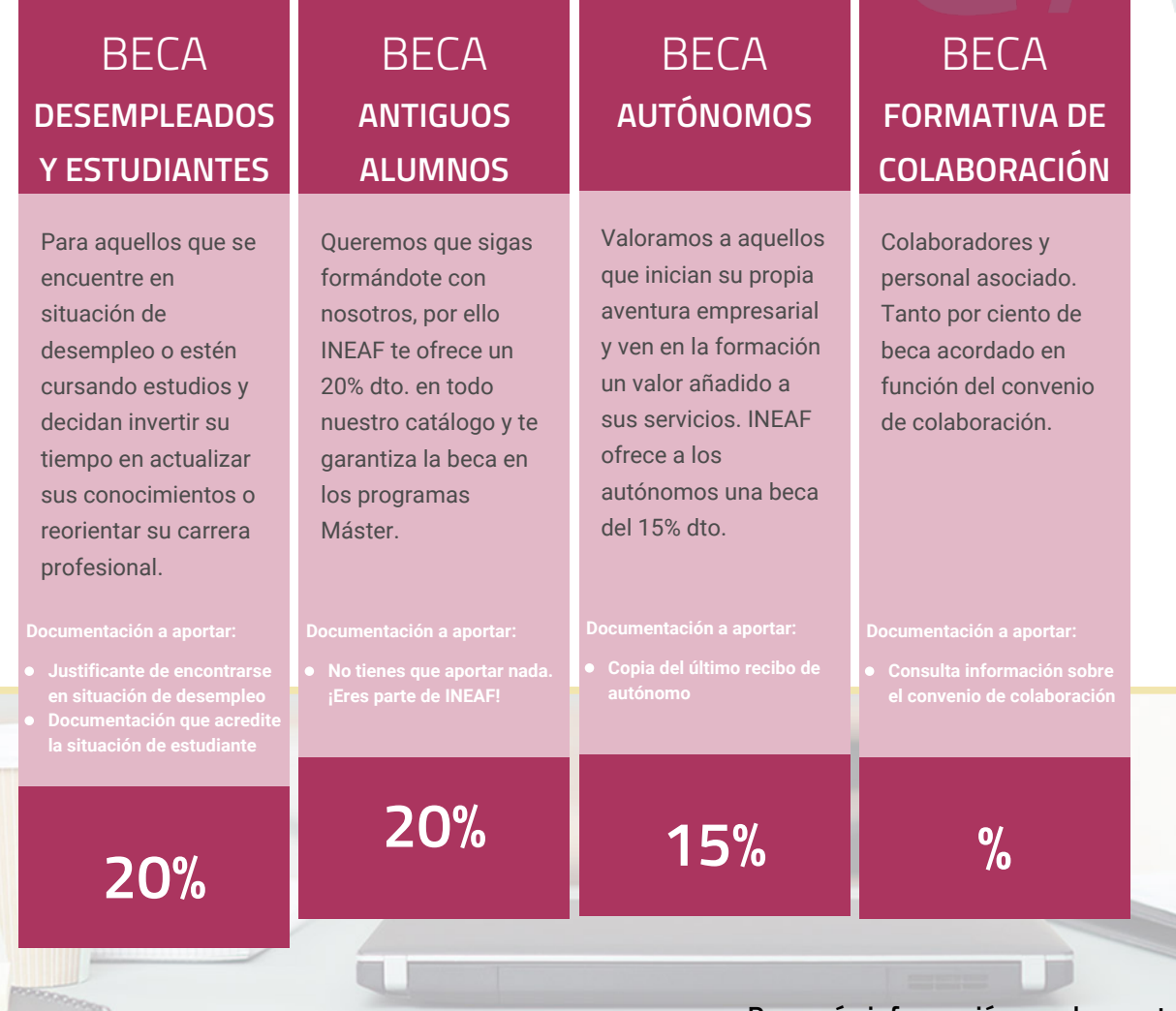

**Para más información puedes contactar con nosotros en el teléfono 958 050 207 y también en el siguiente correo electrónico: formacion@ineaf.es**

El **Claustro Docente de INEAF** será el encargado de analizar y estudiar cada una de las solicitudes, y en atención a los **méritos académicos y profesionales** de cada solicitante decidirá sobre la

# concesión de **beca.**

En INEAF apostamos por tu formación y ofrecemos un **Programa de becas y ayudas al estudio.** Somos conscientes de la importancia de las ayudas al estudio como herramienta para garantizar la inclusión y permanencia en programas formativos que permitan la especialización y orientación laboral.

<span id="page-9-0"></span>"Preparamos profesionales con casos prácticos, llevando la realidad del mercado laboral a nuestros Cursos y Másters"

# **Claustro** docente

Nuestro equipo docente está formado por Inspectores de Hacienda, Abogados, Economistas, Graduados Sociales, Consultores, ... Todos ellos profesionales y docentes en ejercicio, con contrastada experiencia, provenientes de diversos ámbitos de la vida empresarial que aportan aplicación práctica y directa de los contenidos objeto de estudio, contando además con amplia experiencia en impartir formación a través de las TICs.

Se ocupará además de resolver dudas al alumnado, aclarar cuestiones complejas y todas aquellas otras que puedan surgir durante la formación.

Si quieres saber más sobre nuestros docentes accede a la seccion Claustro docente de nuestra web desde

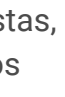

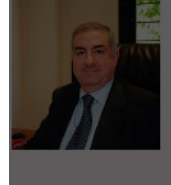

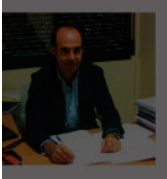

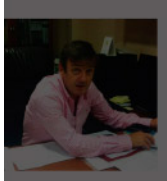

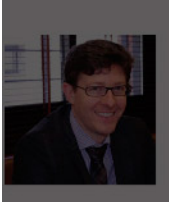

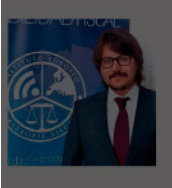

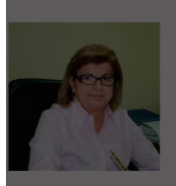

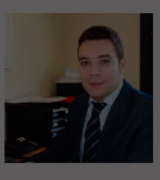

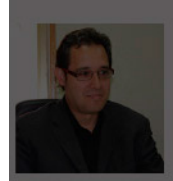

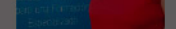

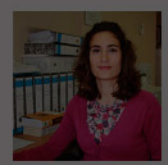

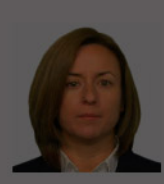

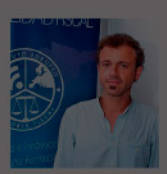

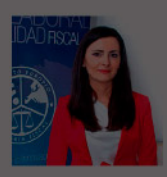

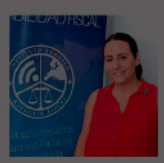

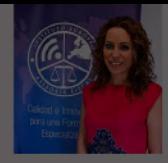

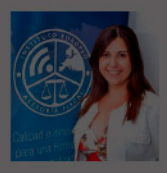

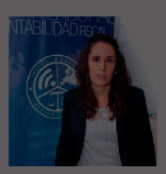

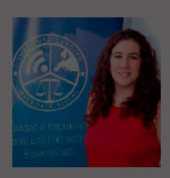

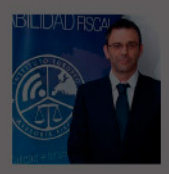

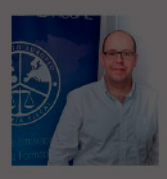

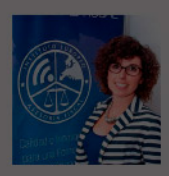

# PROGRAMA ACADEMICO

## Curso Práctico en Facturaplus

## **UNIDAD DIDÁCTICA 1. FACTURAPLUS: CONFIGURACIÓN**

- 1. Acceso a Facturaplus. Navegación
- 2. Menú
- 3. Copias de seguridad
- 4. Organización de ficheros
- 5. Asistente de configuración
- 6. Perfiles de usuarios
- 7. Personalización
- 8. Documentos
- 9. Configuración de campos libres
- 10. Plantilla SEPA
- 11. Modelos de códigos de barras
- 12. Configuración TPV
- 13. Tipos de terminales
- 14. Captura de facturas simplificadas
- 15. Configuración de correo
- 16. Ofimática

# **UNIDAD DIDÁCTICA 2. EMPRESA**

1. Fecha de trabajo 2. Empresas 3. Cajas 4. Salir 5. Video tutorial: Creación de Empresa

# **UNIDAD DIDÁCTICA 3. TABLAS MAESTRAS**

- 1. Clientes 2. Agentes 3. Proveedores 4. Transportistas 5. Almacenes 6. Artículos
- 7. Vídeo tutorial: Alta de clientes, proveedores y artículos

# **UNIDAD DIDÁCTICA 4. TABLAS GENERALES**

- 1. Divisas
- 2. Bancos
- 3. Tipos de IVA
- 4. Provincias
- 5. Zonas
- 6. Países

## **UNIDAD DIDÁCTICA 5. TABLAS AUXILIARES**

## 1. Formas de pago

- 2. Propiedades de artículos
- 3. Familias
- 4. Categorías
- 5. Marcas
- 6. Grupos de clientes
- 7. Departamentos
- 8. Tipos de llamadas
- 9. Cuenta remesas
- 10. Grupos de venta
- 11. Grupos de compra
- 12. Rappels
- 13. Promociones
- 14. Centros administrativos AAPP
- 15. Video tutorial: Alta de promociones

# **UNIDAD DIDÁCTICA 6. ALMACÉN**

- 1. Movimientos de almacén
- 2. Regularización de almacenes
- 3. Sistema simplificado de entradas de almacén
- 4. Histórico de movimientos
- 5. Trazabilidad

# **UNIDAD DIDÁCTICA 7. COMPRAS**

- 1. Compras
- 2. Pedidos a proveedores
- 3. Albaranes de proveedores
- 4. Facturas de proveedores
- 5. Facturas rectificativas de proveedores
- 6. Recibos de proveedores
- 7. Pagos y devoluciones
- 8. Video tutorial: Albarán de proveedor y factura

# **UNIDAD DIDÁCTICA 8. FÁBRICA**

- 1. Tablas de Producción
- 2. Órdenes de Producción
- 3. Partes de personal

# **UNIDAD DIDÁCTICA 9. VENTAS I**

- 1. Presupuesto
- 2. Pedidos
- 3. Albaranes a clientes
- 4. Facturas a clientes
- 5. Facturas rectificativas
- 6. Abonos a clientes
- 7. Video tutorial: Albarán a cliente y factura

# **UNIDAD DIDÁCTICA 10. VENTAS II**

- 1. Plantillas
- 2. Liquidaciones
- 3. Recibos
- 4. Cobros y devoluciones
- 5. Remesas
- 6. Enlace Banca electrónica
- 7. Gestión de garantías

## **UNIDAD DIDÁCTICA 11. TPV**

### 1. TPV

- 2. Facturas simplificadas
- 3. Movimiento de caja
- 4. Cierre y arqueo
- 5. Histórico de cierres

# **UNIDAD DIDÁCTICA 12. INFORMES**

- 1. Informes
- 2. Estadísticas e Informes
- 3. Estadísticas e Informes Estándar
- 4. Gráficos

# **UNIDAD DIDÁCTICA 13. UTILIDADES**

1. Menú utilidades 2. Utilidades 3. Avisos de copia de seguridad 4. Gestión del conocimiento 5. Control de llamadas 6. Inicio 7. Agenda 8. Programa de mejora 9. Ventana 10. Ayuda

# [www.ineaf.es](https://www.ineaf.es)

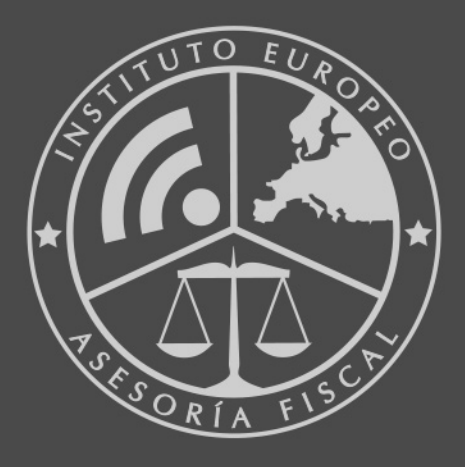

# **INEAF BUSINESS SCHOOL**

958 050 207 · formacion@ineaf.es

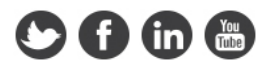